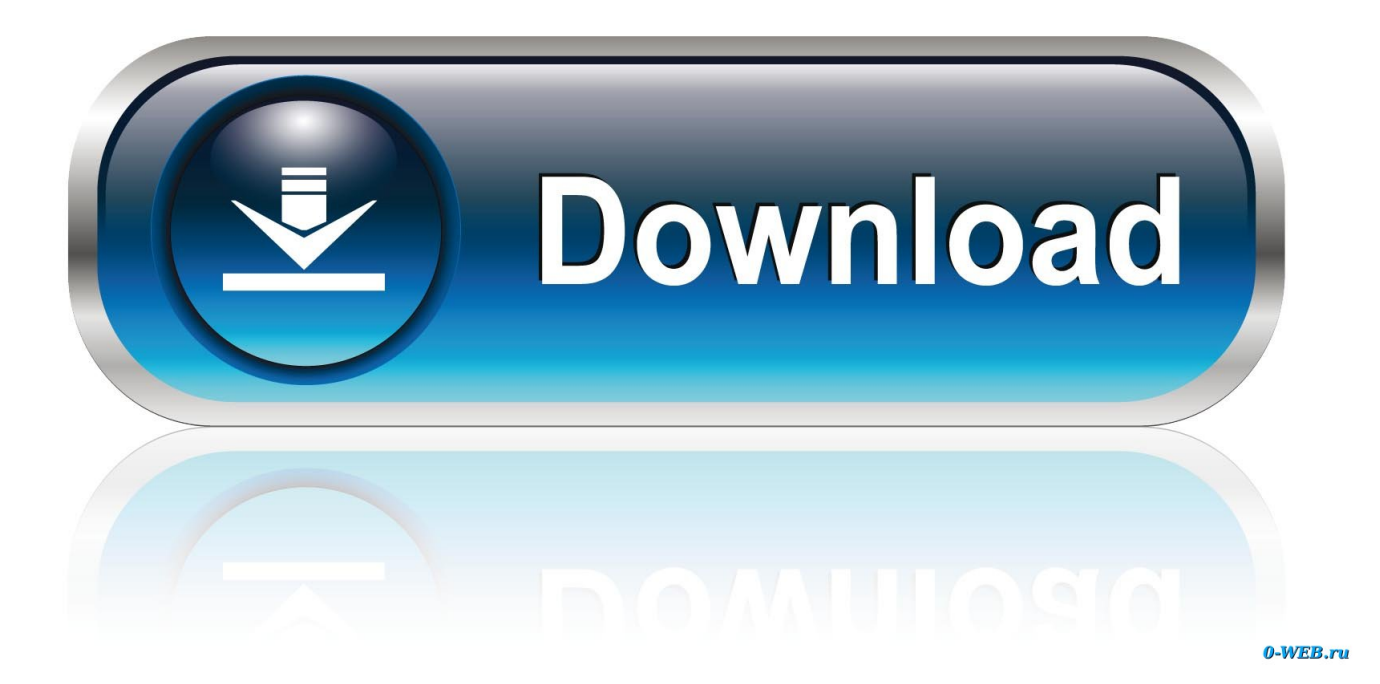

[Darkest Dungeon Download Mac](https://kellybradley.doodlekit.com/blog/entry/13790728/gratis-film-seasons-change-sub-indo#vOD=9wzN5wDebcDZv2AYfgrWyH1eiKf2BS52DVreiU==)

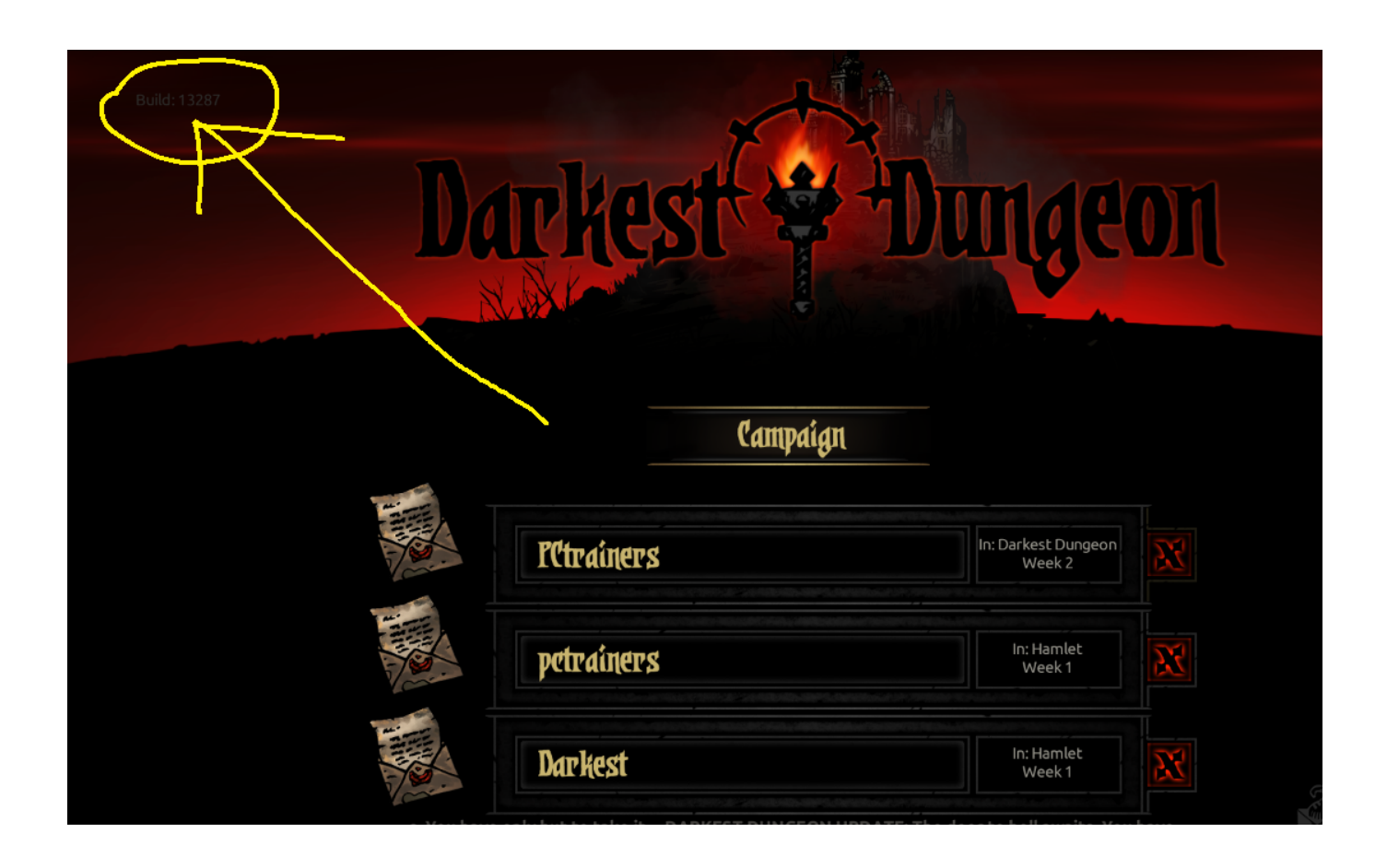

[Darkest Dungeon Download Mac](https://kellybradley.doodlekit.com/blog/entry/13790728/gratis-film-seasons-change-sub-indo#vOD=9wzN5wDebcDZv2AYfgrWyH1eiKf2BS52DVreiU==)

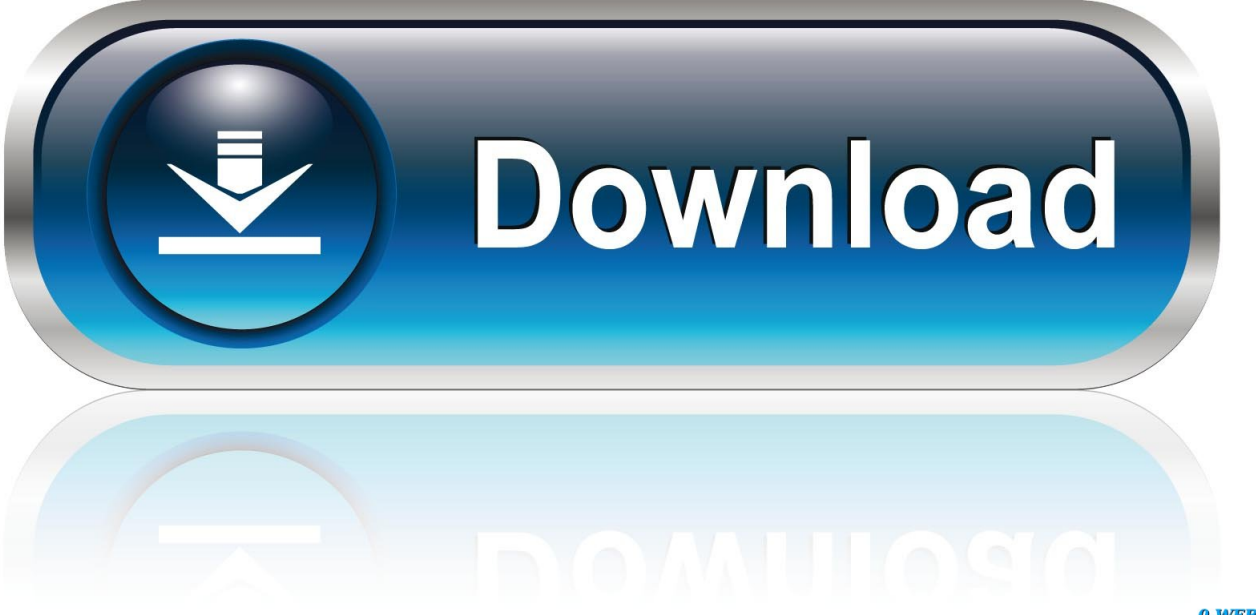

0-WEB.ru

Only a blank apple page BUT if I click on open link in safari it opens Darkest Dungeon in the AppStore for me.

- 1. darkest dungeon 2
- 2. darkest dungeon review
- 3. darkest dungeon ps4

They will face a number of challenges to overcome such as famine and stress, but also have battle to survive against evil creatures that lurk within.. It was published by Merge Games following development by Red Hook Studios The game is available to play on Nintendo Switch, PlayStation 4, iOS, Xbox One, Microsoft Windows, Linux, PlayStation Vita and Macintosh operating systems.. RPG OF THE YEAR 2016 - PC GAMER 'The game brings Lovecraftian lore to new heights with cool classes, powerful narration, stylish art, and addictive gameplay that will keep you crawling back to battle slithering.. The link takes you to the latest release on the Releases page You may also wish to build it yourself, see Building for that.. Darkest Dungeon is a challenging gothic roguelike turn-based RPG about the psychological stresses of adventuring.

# **darkest dungeon 2**

darkest dungeon 2, darkest dungeon wiki, darkest dungeon platforms, darkest dungeon, darkest dungeon review, darkest dungeon ps4, darkest dungeon switch, darkest dungeon dlc, darkest dungeon ii, darkest dungeon mod, darkest dungeon download, darkest dungeon weald, darkest dungeon reddit, darkest dungeon steam, darkest dungeon characters, darkest dungeon mods [Parallels Desktop 6 For Mac Activation Key Generator](https://hub.docker.com/r/ulinmalri/parallels-desktop-6-for-mac-activation-key-generator)

While the general structure of the format resembles JSON In your Mac or PC, fetch the saves you want to import.. Thankfully, they're quite easy to locate, but there is a little nuance to where they're located on different operating systems and setups.. Darkest Dungeon Save LocationAfter playing a lot of Darkest Dungeon (or if you're new), you might be wanting to backup your game saves, transfer them to one of your friends to allow them to play on your save, modify them, delete them, or do something else with them.. You will find them in one of these places: Non-Steam / GoG Galaxy PC: C:UsersDocumentsDarkest. 2222 22 2222222

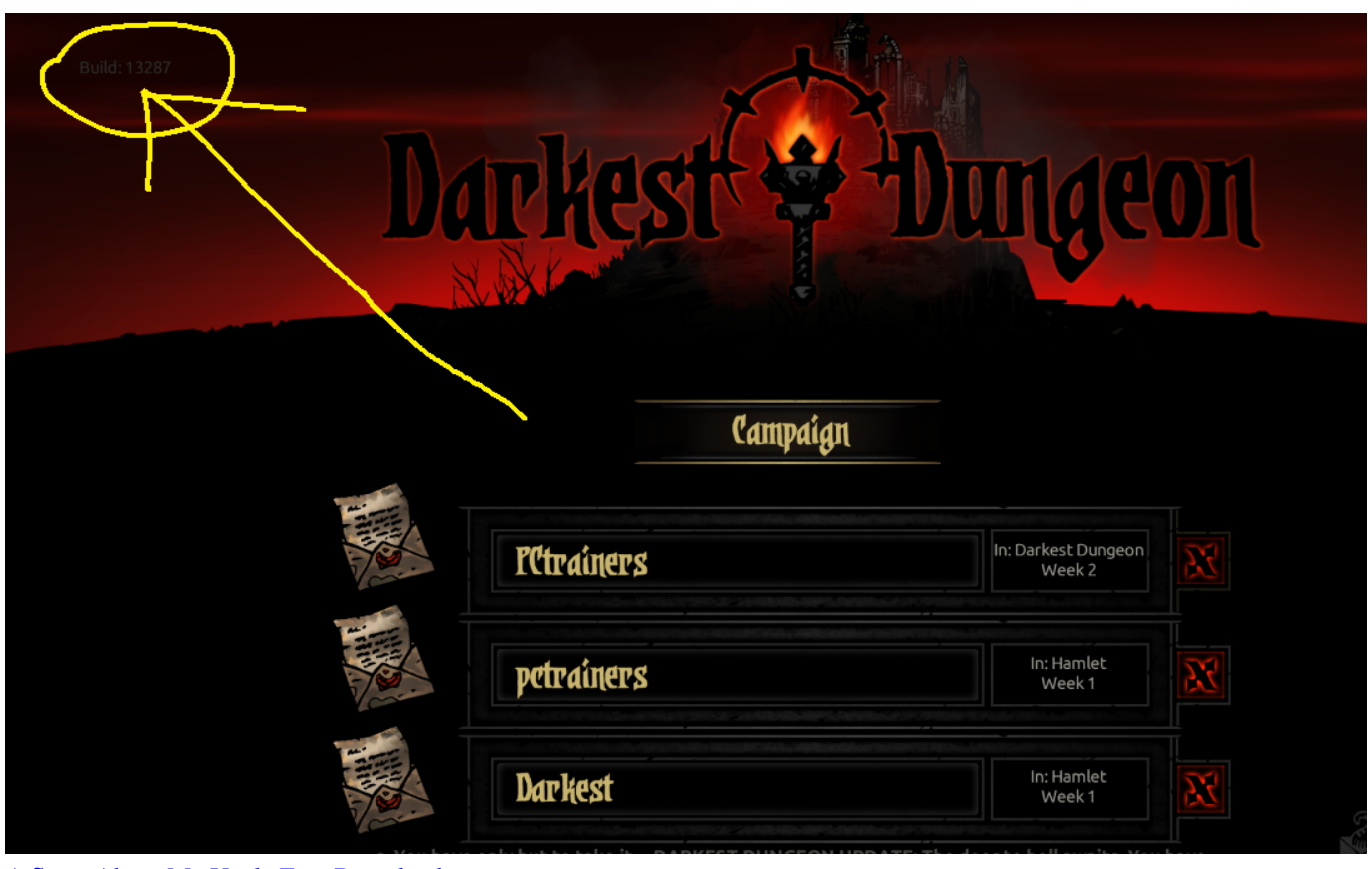

#### [A Story About My Uncle Free Download](https://kuloh1.wixsite.com/zewidogfi/post/a-story-about-my-uncle-free-download)

## **darkest dungeon review**

### [Earth Defense Force Tactician Advanced Tech Package activation bypass](https://www.furaffinity.net/journal/9812305/)

 Darkest Dungeon is a Roguelike Role Playing game where players select and train and group of heroes to lead them on a decent 500m below the surface of the earth.. Although it has been said that the download updates can take a while, players spoken highly of its exceptional game design, buildable character traits and challenging nature.. The game has received positive reviews from players with a review score of 9/10 on steam and 85% on Metacritic. [Csgo Macos Sierra Problem : Steam For Mac](http://www.splaad.com/sites/default/files/webform/cv/233157516/csgo-macos-sierra-problem-steam-for-mac.pdf)

## **darkest dungeon ps4**

### [Download Patch Pes 2013 6.0 Indowebster](http://elstopragve.blogg.se/2021/march/download-patch-pes-2013-60-indowebster.html)

See help for your specific installation below Download Darkest Dungeon for macOS 10.. Using the iPad official Reddit app 1 point 2 years ago Windows SteamIf you're playing Darkest Dungeon on Steam via Windows, Steam Cloud is enabled by default, which means your saves will be located at the following path:C:Program Files (x86)Steam > userdata > a folder named after your Steam3 ID > 262060 > remote.. 12 or later and enjoy it on your Mac IGN BEST OF 2016 GAME INFORMER BEST OF 2016.. Darkest Dungeon uses a proprietary save fomat The files have a json extension, but are actually binary files.. Whatever it is you want to do to your saves, access to the save files is probably required.. Darkest Dungeon was first released on the 3rd February 2015 and is can be played in single-player mode only.. Recruit, train, and lead a team of flawed heroes through twisted forests, forgotten warrens, ruined crypts, and beyond. e828bfe731 [Latihan Psikotes Pdf](https://writlocpama.weebly.com/blog/latihan-psikotes-pdf)

e828bfe731

[Tropico 1 Vollversion Deutsch](https://impurtalen.substack.com/p/tropico-1-vollversion-deutsch)